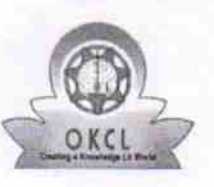

eVidyalaya Half Yearly Report

Department of School & Mass Education, Govt. of Odisha

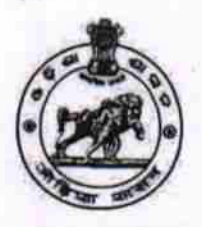

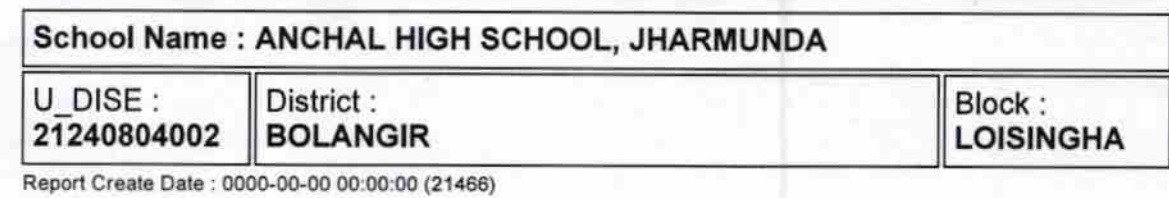

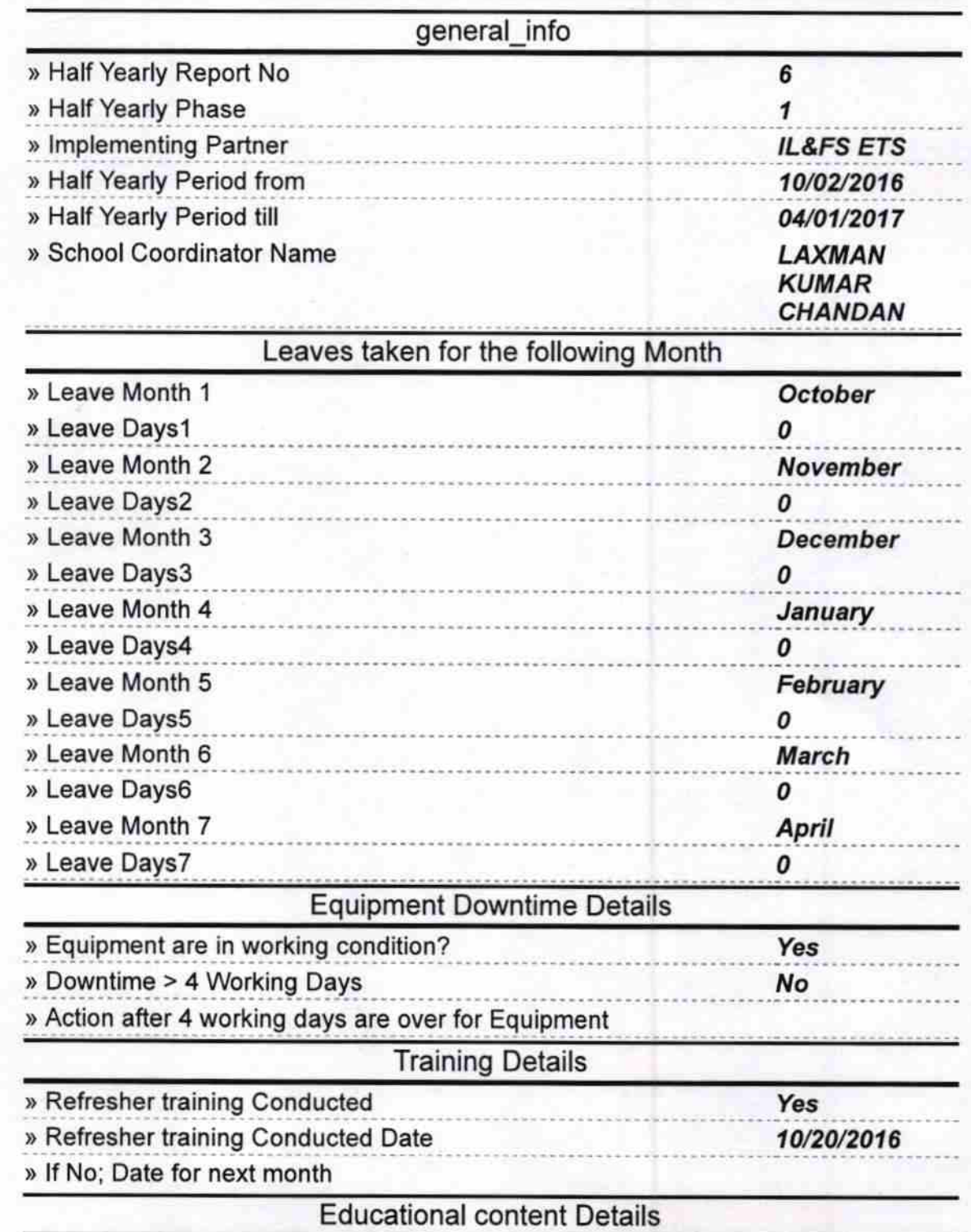

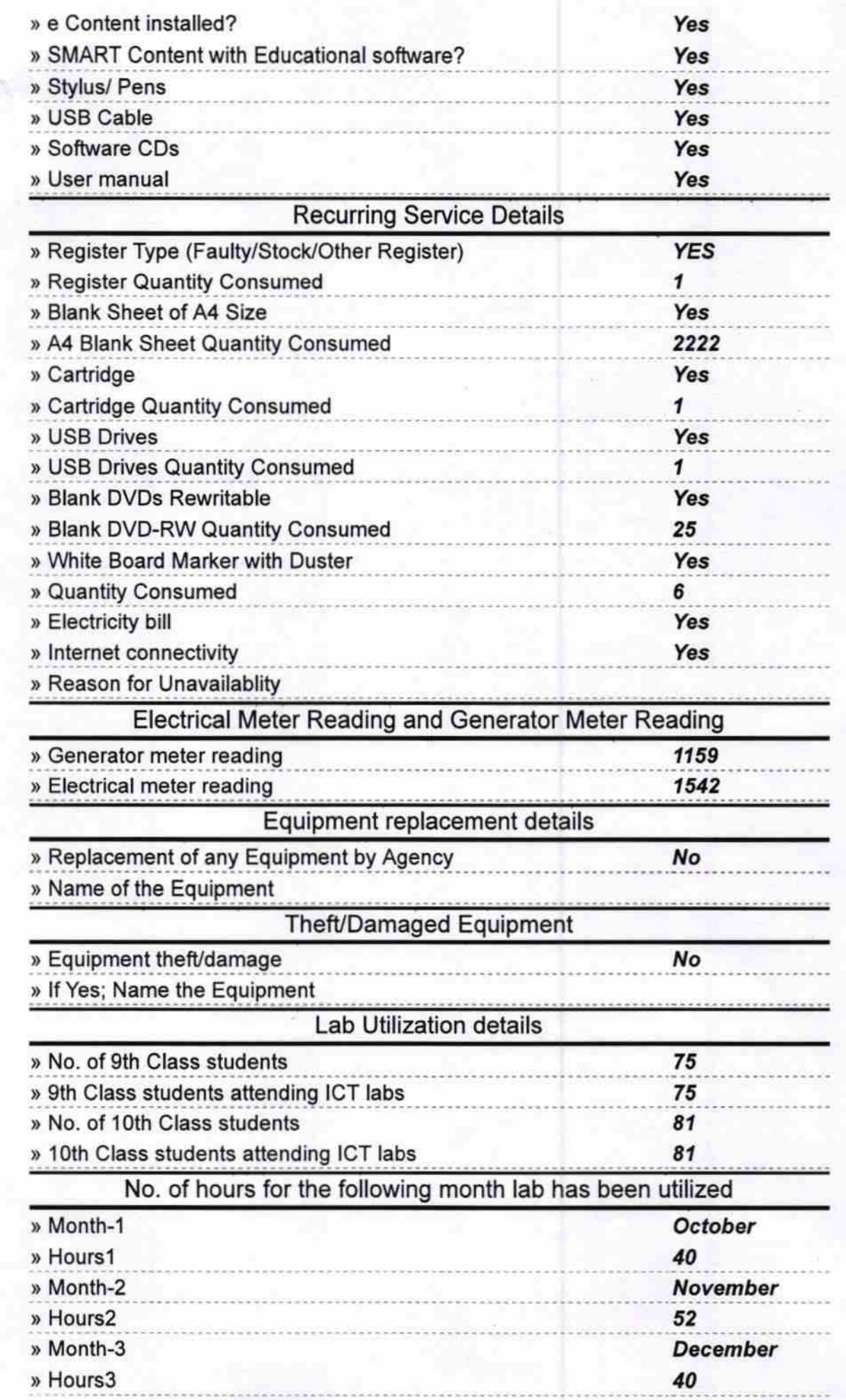

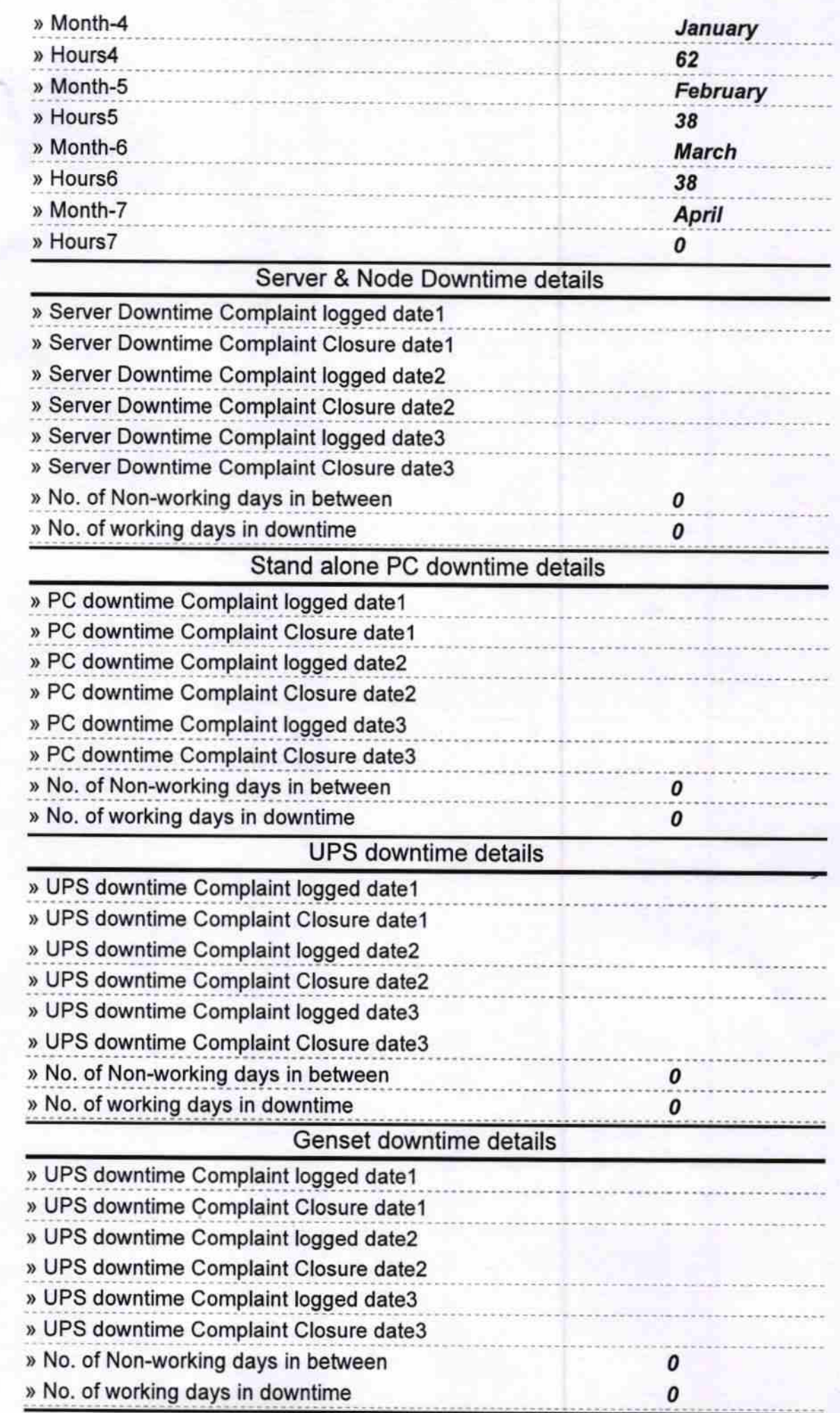

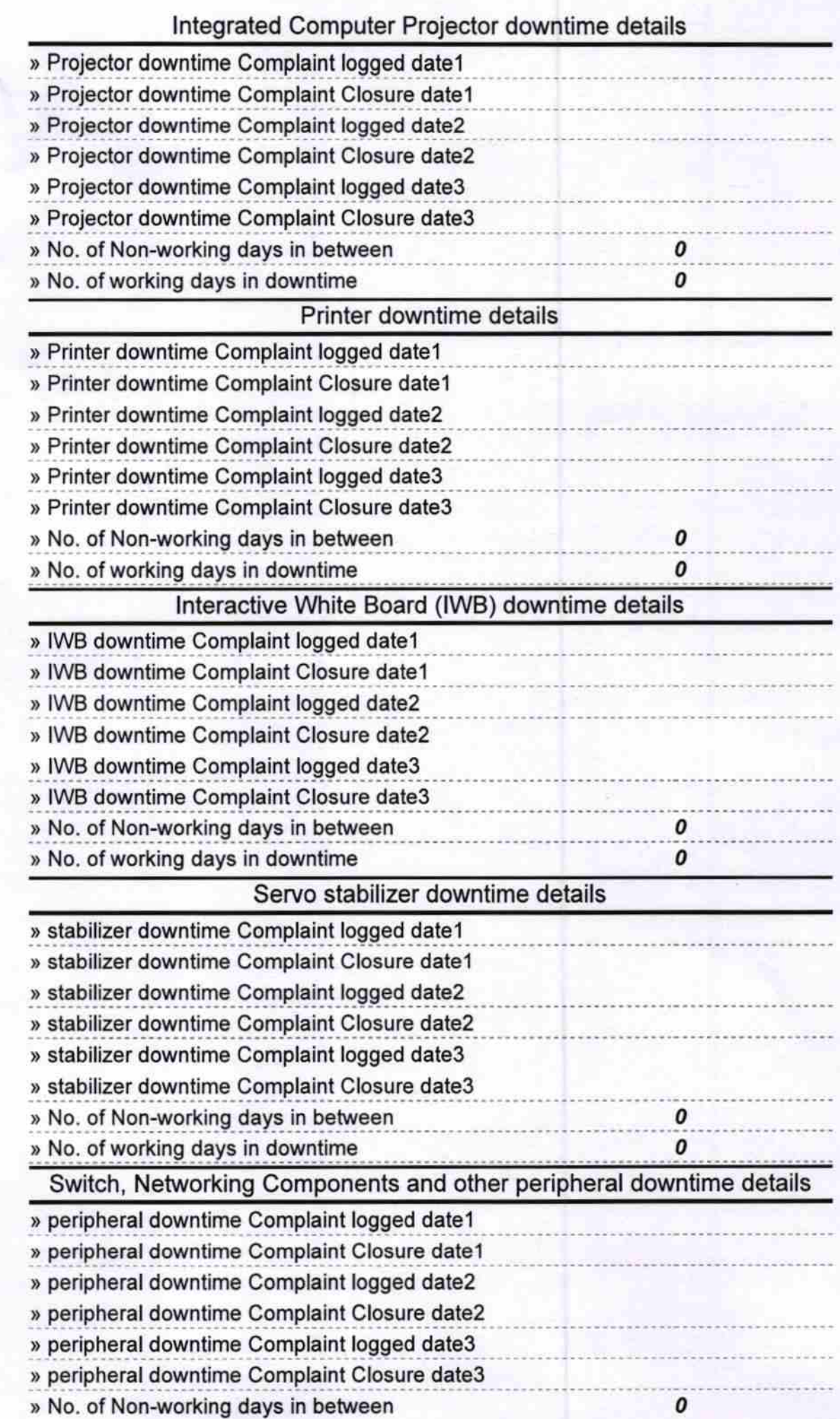

Anchal High School<br>
Tharmunda (Govt. New)<br>
ad Master/Miet

Signature of Head Master/Mistress with Seal